**WakeRemote4J Crack Activation Code**

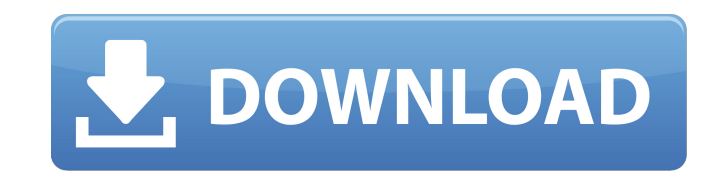

## **WakeRemote4J Crack + For PC**

The RemoteControl automates the process of waking up the computer(s) in your network. It does not require a reboot of the computer, and it only takes a few seconds to start up. The tool will wait for a specified number of there is not an error, then it will shut down all computers on the network. This tool can be used as an automated night time server reboot by connecting the computers to the Internet and then running WakeRemote4J. WakeRemo have been designed to make it as easy and fool-proof as possible to use. Features: SendWakeupCLI(1) - When a computer on the network shuts down or reboots, WakeRemote4J will send a random one-time wakeup command to the com the computer will start up within a few seconds. There will be no clear indication or an error message on the computer that it was remotely started up. The user can select this option in the Configuration Utility. SendWake down or reboots, WakeRemote4J will send a random one-time wakeup command to the computer. This will reboot the computer, but will only be able to wake up the computer if it is currently logged on. The user can select this SendWakeupTime(3) - When a computer on the network shuts down or reboots, WakeRemote4J will send a random one-time wakeup command to the computer. This will reboot the computer, and wait a given amount of time before reboo Configuration Utility. SendWakeupProtectedTime(4) - When a computer on the network shuts down or reboots, WakeRemote4J will send a random one-time wakeup command to the computer. This will reboot the computer, but will onl currently logged on. Wait a given amount of time before rebooting the computer. The user can select this option in the Configuration Utility. SendWakeuplnactive(5) - When a computer on the network shuts down or reboots, Wa command to the computer. This will reboot the

WakeRemote4J Product Key is a very lightweight application completely written in Java and designed to help you remotely power up workstations. The target systems can be connected on the same LAN, but it also works over the to wake up and power up computers on a LAN or Internet, simply inserting the web site URL in a web browser in all the desktop clients of the server machine, using Java technology. WakeRemote4J have been designed to support management, and also to support the DreamHost Server Manager, which offers a more comfortable and sophisticated web-based management interface. WakeRemote4J is compatible with DreamHost Server Management, but does not requ Requirements: - DreamHost server installation (for example: Ubuntu 10.10, CentOS, Debian, FreeBSD, OpenSUSE, Red Hat, etc.) - You have installed Java 7 (or higher) (on the server - The java.policy file must be found in the have installed the web server Apache httpd (for example: Ubuntu 10.04, CentOS, Debian, FreeBSD, OpenSUSE, Red Hat, etc.) - The remote connection is working by default - You have a script that connects to the server and iss in /etc/hostname and /etc/hosts (or they have been added by the remote connection script) - You have installed WakeRemote4J from source code on the server using the commands below, the variable should be set to the folder make install WakeRemote4J Installation: This is a very simple application with no dependencies. If you like to perform the installation of WakeRemote4J please follow the commands below. - Install JDK 7 (or higher) - Downlo execute the script WakeRemote4J (for example: sudo./WakeRemote4J), to configure the configuration file - The application asks for the admin password and a command that is executed when the user presses the wake button - Yo configure your web server connection b7e8fdf5c8

### **WakeRemote4J Crack+**

# **WakeRemote4J Free License Key PC/Windows**

Wake Remote 4.x allows you to remotely power on and off remote desktops or servers. You can use a monitor, keyboard, and mouse to access your remote machines. You can use Wake Remote to remotely power on Windows or Linux w automatically log in. NZBtoTV MKV Converter is a powerful and easy-to-use program that can convert any type of NZB files to the M2TS, mkv, Mpeg4, Matroska, Ogg Theora, FLAC, MP3, WAV, AAC, and WMA files. It can also direct for most popular video players. SMBFTP is a secure and fast FTP client which combines the simplicity of the Stand-alone application and the full power of the console client. Now it's got the native encryption and improved popular. SMBFTP Description: SMBFTP is a console based FTP client designed from the start with the purpose of being easy to use and incorporating useful features. SMBFTP can be used to connect to FTP servers and files, tra edit the remote server configuration file, list the files in directories, run console commands and add new users to the system. Yeast-Axis - a Java client library for use by Excel and other applications that wish to perfor very simple and intuitive way to create a spreadsheet-based API for your applications. This allows you to store your own objects with references and attributes in the spreadsheet. Then you can save those spreadsheets to th Tunnel Manager is an app which manages and maintains connections between SSH servers and Windows clients. With it you can connect your PC to a remote server over SSH, using standard SSH ports, and manage your connections ( It includes a client's manager, which includes a password recovery mode, and a local server. When you start the program, a local server will be started, and you can connect to that local server and manage your connections. files, shares folders, mount removable storage, and copy, move, and delete

### **What's New In WakeRemote4J?**

WakeRemote4J is a very lightweight application completely written in Java and designed to help you remotely power up workstations. The target systems can be connected on the same LAN, but it also works over the Internet. W completely written in Java and designed to help you remotely power up workstations. The target systems can be connected on the same LAN, but it also works over the Internet.Q: What does "cast" really mean in Python? I was read a lot of posts about the concept. Most of them are about the idea of casting, but I don't think I understand what it really is. I found some examples that can clarify this to me: >>> "Hello". int () None >>> "Hello". means: "Hello" will be converted into a number. But what about the second one? I tried to understand it but I still don't understand. I guess this must be some kind of magic? But I would like to understand what happens beh implemented like this: class C(object): def int (self): if type(self) is int: return int(self) if type(self) is float: return float(self) #... This means that if self is C, the type of self must be a number (except if C is you can use the builtin cast or the builtin int function: if type(self) is int: return int(self) If you have written a casting method, you can implement \_int\_ in the following way: class C(object): def \_int\_(self): if type

# **System Requirements For WakeRemote4J:**

Minimum Specifications: OS: Windows XP (32-bit) or Vista (32-bit), Windows 7 (32-bit), or Windows 8 (32-bit) Processor: 1 GHz processor Memory: 512 MB RAM Graphics: Microsoft DirectX 9.0c Compatible video card, with 256 MB Recommended Specifications: OS: Windows 7 (64-bit), Windows 8 (64-bit), or Windows 10 (64-

### Related links:

<https://paintsghana.com/advert/image-viewer-enhanced-crack-activation-free-download/> <https://in-loving-memory.online/pvacut-20-03-crack-free-download/> <http://nuidithell.yolasite.com/resources/Halloween-Mansion-Animated-Wallpaper--Crack--.pdf> <https://www.reperiohumancapital.com/system/files/webform/behasav67.pdf> <https://melhoreslivros.online/vole-office-3-0-2269-crack/> <https://caimorechoophocom.wixsite.com/paclagoncirc/post/socket-io-tester-crack-win-mac-2022> [https://botdirectory.net/wp-content/uploads/2022/07/Icons\\_Typewriters.pdf](https://botdirectory.net/wp-content/uploads/2022/07/Icons_Typewriters.pdf) [https://talkitter.com/upload/files/2022/07/WeLm26NMFARgZVNcjtwX\\_04\\_95f78e7f815c332f45c2ca7c916915f7\\_file.pdf](https://talkitter.com/upload/files/2022/07/WeLm26NMFARgZVNcjtwX_04_95f78e7f815c332f45c2ca7c916915f7_file.pdf) <https://www.ars401k.com/system/files/webform/census/elfpaeg165.pdf> [https://wocfolx.com/upload/files/2022/07/XGVeZVcmsQ3yZ4QbAEwW\\_04\\_308335c28978e0b8f22776dbd60a7755\\_file.pdf](https://wocfolx.com/upload/files/2022/07/XGVeZVcmsQ3yZ4QbAEwW_04_308335c28978e0b8f22776dbd60a7755_file.pdf) <http://gradhalign.yolasite.com/resources/Addap-039s-Crack-License-Code--Keygen-WinMac.pdf> [http://www.flexcompany.com.br/flexbook/upload/files/2022/07/RLFfMYKLAFxK6Cu16ht3\\_04\\_308335c28978e0b8f22776dbd60a7755\\_file.pdf](http://www.flexcompany.com.br/flexbook/upload/files/2022/07/RLFfMYKLAFxK6Cu16ht3_04_308335c28978e0b8f22776dbd60a7755_file.pdf) [https://www.dejavekita.com/upload/files/2022/07/kMY5JrLA2xoDpzzOWCEY\\_04\\_95f78e7f815c332f45c2ca7c916915f7\\_file.pdf](https://www.dejavekita.com/upload/files/2022/07/kMY5JrLA2xoDpzzOWCEY_04_95f78e7f815c332f45c2ca7c916915f7_file.pdf) <https://firis.pl/system-info-crack-incl-product-key-download-pc-windows/> <https://tunneldeconversion.com/screenlogger-personal-crack-free-for-pc/> <http://fokusparlemen.id/?p=25848> [https://bintimalu.com/wp-content/uploads/2022/07/NWEQDJ\\_\\_Crack\\_Download\\_Latest2022.pdf](https://bintimalu.com/wp-content/uploads/2022/07/NWEQDJ__Crack_Download_Latest2022.pdf) <https://cleanwateraction.org/system/files/webform/leonbya947.pdf> <https://globalliquidatorsllc.com/videochimerahome-crack-free-registration-code/> <http://hotelthequeen.it/2022/07/04/idm-vsti-keygen-updated-2022/>